# Typosquatting Finder An Open Source Solution to Find Typosquatted Domains

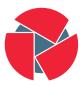

CIRCL Computer Incident Response Center Luxembourg Team CIRCL TLP:CLEAR

info@circl.lu

20230704

- AlL project<sup>1</sup> is composed of **feeders acting as source for further collection and analysis** in AlL framework
- A use case with the AIL certificate transparency feeder<sup>2</sup> was originally developed
- Detect typo-squatted domains<sup>3</sup> generated from known constituents is used for filtering and detection in AIL

<sup>1</sup>https://www.ail-project.org/ <sup>2</sup>https://github.com/ail-project/ail-feeder-ct <sup>3</sup>https://github.com/typosquatter/ail-typo-squatting 2 of 17

- No common open source library for all the known or less-known typosquatting techniques
- No easy way to check and **proactively automate potential typosquatted domains** into a CTI pipeline
- Integrating typosquatting cases in other tools (e.g. finding typosquatted package names<sup>4</sup> in npmjs, pypi)

<sup>&</sup>lt;sup>4</sup>most malicious code gets into applications through library "typosquatting" https://arxiv.org/abs/2005.09535

# Components designed and developed

- A python library (ail-typo-squatting) to include **all known typosquatting algorithms**
- A website to find potential typo-squatted domains<sup>5</sup> with export as MISP feed or MISP JSON
- Analyse discovered domains for similaries with the original website
- A tool to find typosquatted packages in PyPI<sup>6</sup>
- An extension to AIL to include all the domain variations

<sup>&</sup>lt;sup>5</sup>https://typosquatting-finder.circl.lu/

<sup>&</sup>lt;sup>6</sup>https://github.com/typosquatter

# 21 known typosquatting algorithms implemented

- AddDash, Addition, AddDynamicDns, AddTld, ChangeDotDash, ChangeOrder, CommonMisspelling, Double Replacement, Homoglyph, Homophones
- MissingDot, NumeralSwap, Omission, Repetition, Replacement, StripDash, SingularPluralize, Subdomain, VowelSwap, WrongTld, WrongSld
- Missing one? don't hesitate to propose your own algorithm or open a pull-request<sup>7</sup>.

<sup>&</sup>lt;sup>7</sup>https://github.com/typosquatter/ail-typo-squatting

# Typosquatting - ail-typo-website overview

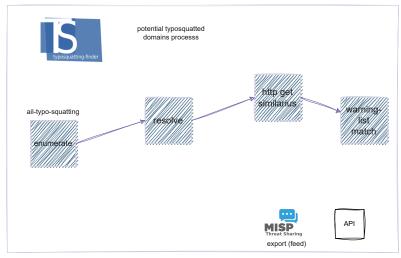

ail-typo-website

# Similarius - comparing web pages

- The typosquatting finder has the capability to uncover numerous potential typosquatted domains
- However, analysts would need to validate these findings, which can be a time-consuming process
- Similarius<sup>8</sup> was developed to compare web pages and evaluate their level of similarity
- The similarity assessment (ratio) relies on two techniques:
  - $\circ~$  Comparing the matrix of token counts between the original website and the discovered one
  - Comparing the resources (hyperlinks) between the two websites

<sup>&</sup>lt;sup>8</sup>https://github.com/ail-project/Similarius

# Parking pages removal with MISP warning-lists

- Typosquatted domains are not directly used for malicious activities
- Registration can occur months before any actual abuse takes place
- MISP warning-lists<sup>9</sup> have been expanded to identify parking page NS records and IP infrastructure

| P kbc.ai 🔗 🖸<br>wrongTld | 86.105.245.69 Netherlands                    | ns2.eftydns.com<br>1 more       |                                               | KBC.ai domain<br>name is for sale.<br>Inquire now. | 6 %  | 100 % | 0.36 % |
|--------------------------|----------------------------------------------|---------------------------------|-----------------------------------------------|----------------------------------------------------|------|-------|--------|
| kbc.com<br>C<br>wrongTld | 2.17.197.162 <u>1</u><br>more<br>Netherlands | a9-66.akam.net<br><u>5 more</u> | 5<br>mail61.mailinfra<br>com<br><u>5 more</u> | EN                                                 | 16 % | 91 %  | 2.81 % |

<sup>9</sup>https://github.com/MISP/misp-warninglists

# Typosquatting finder website - query interface

 CIRCL operates a publicly accessible typosquatting finder website<sup>10</sup>, which can also be easily installed on-premises<sup>11</sup>

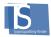

| mybank.com                                          |                                                                                                    | 1004                                                                                                    | Search           |
|-----------------------------------------------------|----------------------------------------------------------------------------------------------------|----------------------------------------------------------------------------------------------------|------------------|
| Advanced                                            |                                                                                                    |                                                                                                    | Share Download - |
| Run all algorithm Enter list of NS and/or list      | Add Dush     Add Dush     Add Dush     Master     Micigan     Biologan     Disolable Registered     Disolable Registered     Disolable Registered     Biologate     Missions (Dot     Singlenet Printige     Singlenet Printige     Soldomin     Soldomin | CTTAL C<br>CTTAL C<br>CTTAL C<br>Compared to apach C<br>C<br>Compared to apach C<br>C<br>Compared to apach C<br>C<br>Compared to apach<br>C<br>Compared to apach<br>C<br>C<br>C<br>C<br>C<br>C<br>C<br>C<br>C<br>C<br>C<br>C<br>C<br>C<br>C<br>C<br>C<br>C<br>C |                  |
| seperate by comma. Dom<br>be mark in case of match. | ains will NS ns1.exemple.com                                                                                                    | MX mailexemple.com                                                                                                    |                  |

<sup>10</sup>https://typosquatting-finder.circl.lu/ <sup>11</sup>https://github.com/typosquatter/ail-typo-website

#### Typosquatting finder website - results

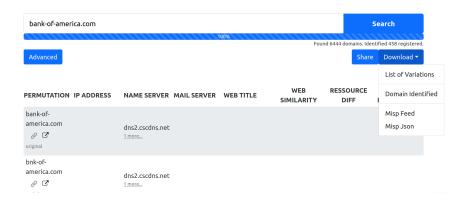

## Typosquatting finder website - example

bank-ofamerica.appspot.com 2800:3f0:4001:82c::20

wrongTld

United States

5 gmr-smtpin.l.google.com <u>4 more...</u>

Login

#### Figure: Typosquatting finder result

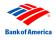

#### Figure: Website<sup>12</sup>

<sup>12</sup>https: //lookyloo.circl.lu/tree/095d76be-6067-4d39-bac2-3f967f4fb54d 11 of 17

- Typosquatting of package or module names has become a recurring problem<sup>13</sup>
- **Applying typosquatting techniques** to package names is somehow similar to domain typosquatting
- We developed a PyPI-squatting tool<sup>14</sup> to efficiently search for typosquatted modules

<sup>13</sup>https:

//blog.phylum.io/a-pypi-typosquatting-campaign-post-mortem/
 <sup>14</sup>https://github.com/typosquatter/pypi-squatting

- The typosquatting finder can be used to identify mistyped domains or ongoing campaigns in forums or other sources.
- The typosquatting finder library is integrated into the AIL project<sup>15</sup> as a tracking tool.

 $<sup>^{15}</sup> https://github.com/ail-project/ail-framework$ 

<sup>13</sup> of 17

# AIL project integration

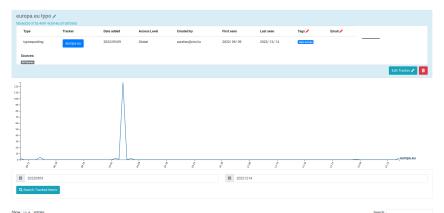

Show to entries

| Date 1     | item lá                                                                                                    | 11 |
|------------|----------------------------------------------------------------------------------------------------|----|
| 2022/09/09 | submitted 2022/09/09/submitted,46555bed-88s8-4f2f-9b9d-didd6988f33ld.gz<br>(gd: www.g) @dfwdw.cofficiew.yww.g |    |
| 2022/09/09 | submitted;2022/09/09/nubmitted_u92a51c6-19b8-4d9a-9469-3b13826e644b.gz                                        |    |

# AIL project integration

| Home 🗹 Submit                                                               |                                                                             |                                   |                                      |                                                                                         |                                               | Search                                   |            |                                                              |
|-----------------------------------------------------------------------------|-----------------------------------------------------------------------------|-----------------------------------|--------------------------------------|-----------------------------------------------------------------------------------------|-----------------------------------------------|------------------------------------------|------------|--------------------------------------------------------------|
| crawle                                                                      | d / 2023 / 06 / 04 / leaksnd                                                | i6i6m2ji6ozulqe4imlrq             | inewr                                | gjlhxe25vremvr3aymm4aaid.                                                               | onion005babba-1d46-425a-9701-                 | 2e9e87f2ae6                              | òf         |                                                              |
| ite                                                                         | Source Size (Kb)<br>crawled 16.19                                           |                                   |                                      | Number of lines                                                                         | Max line length                               | Max line length                          |            |                                                              |
| 23/06/04                                                                    |                                                                             |                                   |                                      | 592                                                                                     | 419                                           | 419                                      |            |                                                              |
| pleak automatic-detection="onic                                             | infoleak.submission="crawler"                                               |                                   |                                      |                                                                                         |                                               |                                          |            |                                                              |
|                                                                             |                                                                             |                                   |                                      |                                                                                         |                                               |                                          |            |                                                              |
|                                                                             |                                                                             |                                   |                                      |                                                                                         |                                               |                                          |            |                                                              |
| r: crawled/2023/06/03/catalog                                               | gpwwlccc5ryp3m3xng6pdx3rdcknul57x6raxwf4e                                   | npw3nymqd.onion0f12970a-101d-4731 | 1-8450-6d                            | 38fb1e5864                                                                              |                                               |                                          |            |                                                              |
|                                                                             |                                                                             |                                   |                                      |                                                                                         | Add to High Export                            | estigations                              | Correlatio | ons G                                                        |
| luplicates 😑                                                                |                                                                             |                                   |                                      |                                                                                         |                                               |                                          |            |                                                              |
| Crawler                                                                     |                                                                             |                                   |                                      |                                                                                         |                                               |                                          |            |                                                              |
| Last Origin:                                                                |                                                                             |                                   |                                      |                                                                                         |                                               | _                                        |            |                                                              |
|                                                                             | ryptheck engliged schedolanut 57 minosov Mengevährer regul, and on 011 2970 |                                   |                                      |                                                                                         | • •                                           | Full resolution                          |            |                                                              |
|                                                                             |                                                                             |                                   | Hack                                 | ed databases store                                                                      |                                               |                                          |            |                                                              |
| Iceland Mic 2 Monday Enloyed gellening length x 2 Normer Tagmen Taold onton |                                                                             |                                   |                                      |                                                                                         |                                               |                                          |            |                                                              |
| rl http://leaksndi6i6m2ji6ozuige4imirqn6wrgjlhxe25vremw3aymm4aaid.onion/    |                                                                             |                                   | Tear                                 | Databased                                                                               | Site                                          | Records                                  | Price      | Buy                                                          |
|                                                                             |                                                                             |                                   | 2622                                 | Deeper coers and credit cards NEW:                                                      | desar.com                                     | 257,029,348                              | \$297      | 10                                                           |
|                                                                             |                                                                             |                                   | 2822                                 | Twitter January 2823 look SEW1                                                          | brite: cm                                     | 235.047.543                              | \$274      | No                                                           |
|                                                                             |                                                                             |                                   |                                      |                                                                                         | 000webhasi.com                                | 13,345,460                               | 545        |                                                              |
|                                                                             |                                                                             |                                   | 2415                                 | ODOWstheet Delabere                                                                     |                                               |                                          |            |                                                              |
|                                                                             |                                                                             |                                   | 2413                                 | 000Mushool Eniobese<br>123MF Eniobese                                                   | 123-Coom                                      | 8,661,378                                | \$41       | ×.                                                           |
|                                                                             |                                                                             |                                   |                                      | 12387 Dalabase<br>1337 Oras Delabase                                                    |                                               |                                          | 120        |                                                              |
|                                                                             |                                                                             |                                   | 2825<br>2813<br>2814                 | 123MF Defabree<br>1337 Oren Database<br>1420% Database                                  | 123-Com<br>1337-OwnAn<br>140-pp.com           | 8,661,578<br>28,565<br>506               | 122        | No.                                                          |
|                                                                             |                                                                             |                                   | 2825<br>2813<br>2814<br>2814         | 12307 Delabore<br>1337 Over Unicipate<br>143095 Delabore<br>12.Mode (21 Bill: Onlinesco | 123-Com<br>1337-OwnAa<br>140yinxam<br>127mdia | 8,881,378<br>28,965<br>596<br>20,052,322 | 102        | 100<br>100<br>100                                            |
|                                                                             |                                                                             |                                   | 2015<br>2013<br>2014<br>2014<br>2015 | 123MF Defabree<br>1337 Oren Database<br>1420% Database                                  | 123-Com<br>1337-OwnAn<br>140-pp.com           | 8,661,578<br>28,565<br>506               | 122        | 8 10<br>8 10<br>8 10<br>8 10<br>8 10<br>8 10<br>8 10<br>8 10 |

- Automatically discovering newly registered typosquatted domains and pushing them into MISP for evaluation is highly beneficial
- The library currently outperforms<sup>16</sup> other tools in its domain
- In addition, it provides an extra advantage by offering access to an additional Passive DNS source
- A valuable lesson learned from this experience is the advantage of initially developing a library and then integrating it into your toolset

<sup>16</sup>https://github.com/TiiTcHY/TypoSquat-Domain-Comparison

# References

- Online public service https://typosquatting-finder.circl.lu/
- Source code of the library and services https://github.com/typosquatter
- Contact: info@circl.lu
- Thanks to David Cruciani for the endless search of typosquatting techniques. Thanks to European Commission Directorate General for Informatics for the initial challenge!
- The project has been co-funded by CEF-TC-2020-2 2020-EU-IA-0260 JTAN Joint Threat Analysis Network